# **EECS 3214: Computer Networks Protocols and Applications**

#### **Suprakash Datta**

datta@cse.yorku.ca

**Office: CSEB 3043 Phone: 416-736-2100 ext 77875 Course page: http://www.cse.yorku.ca/course/3214**

These slides are adapted from Jim Kurose's slides.

## **Inserting records into DNS**

- Example: just created startup "Network Utopia"
- Register name networkuptopia.com at a registrar (e.g., Network Solutions)
	- **Need to provide registrar with names and IP** addresses of your authoritative name server (primary and secondary)
	- Registrar inserts two RRs into the com TLD server:

(networkutopia.com, dns1.networkutopia.com, NS) (dns1.networkutopia.com, 212.212.212.1, A)

- **Put in authoritative server Type A record for** www.networkuptopia.com and Type MX record for networkutopia.com
- How do people get the IP address of your Web site?

# **Attacking DNS**

#### DDoS attacks

- Bombard root servers with traffic
	- Not successful to date
	- **Traffic Filtering**
	- Local DNS servers cache IPs of TLD servers, allowing root server bypass
- Bombard TLD servers
	- Potentially more dangerous
- Redirect attacks
- Man-in-middle
	- **Intercept queries**
- **DNS** poisoning
	- Send bogus relies to DNS server, which caches

#### Exploit DNS for DDoS

- Send queries with spoofed source address: target IP
- Requires amplification

# **P2P file sharing**

#### **Example**

- Alice runs P2P client application on her notebook computer
- **If intermittently connects to** Internet; gets new IP address for each connection
- **Asks for "Hey Jude"**
- Application displays other peers that have copy of Hey Jude.
- Alice chooses one of the peers, Bob.
- **File is copied from Bob's** PC to Alice's notebook: HTTP
- **While Alice downloads,** other users uploading from Alice.
- **Alice's peer is both a Web** client and a transient Web server.
- All peers are servers = highly scalable!

# **Pure P2P architecture**

- *no* always-on server
- arbitrary end systems directly communicate
- peers are intermittently connected and change IP addresses

#### *examples:*

- **F** file distribution (BitTorrent)
- Streaming (KanKan)
- **VoIP (Skype)**

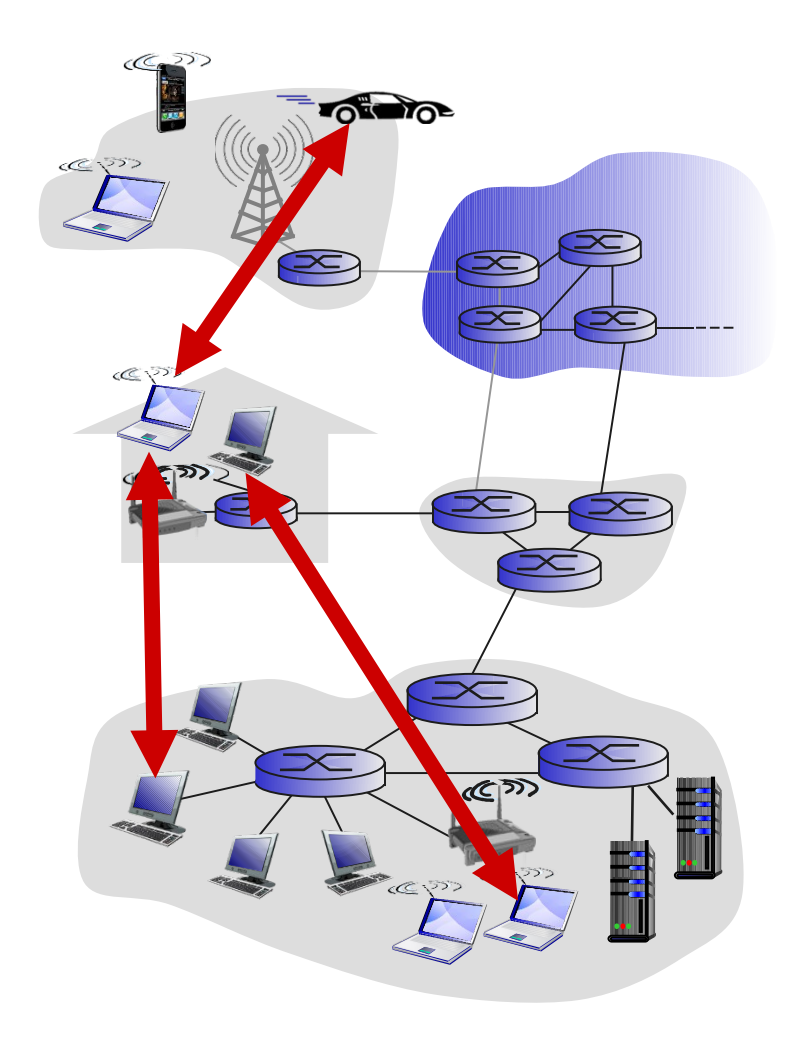

### **P2P: centralized directory**

original "Napster" design

- 1) when peer connects, it informs central server:
	- IP address
	- content
- 2) Alice queries for "Hey Jude"
- 3) Alice requests file from Bob

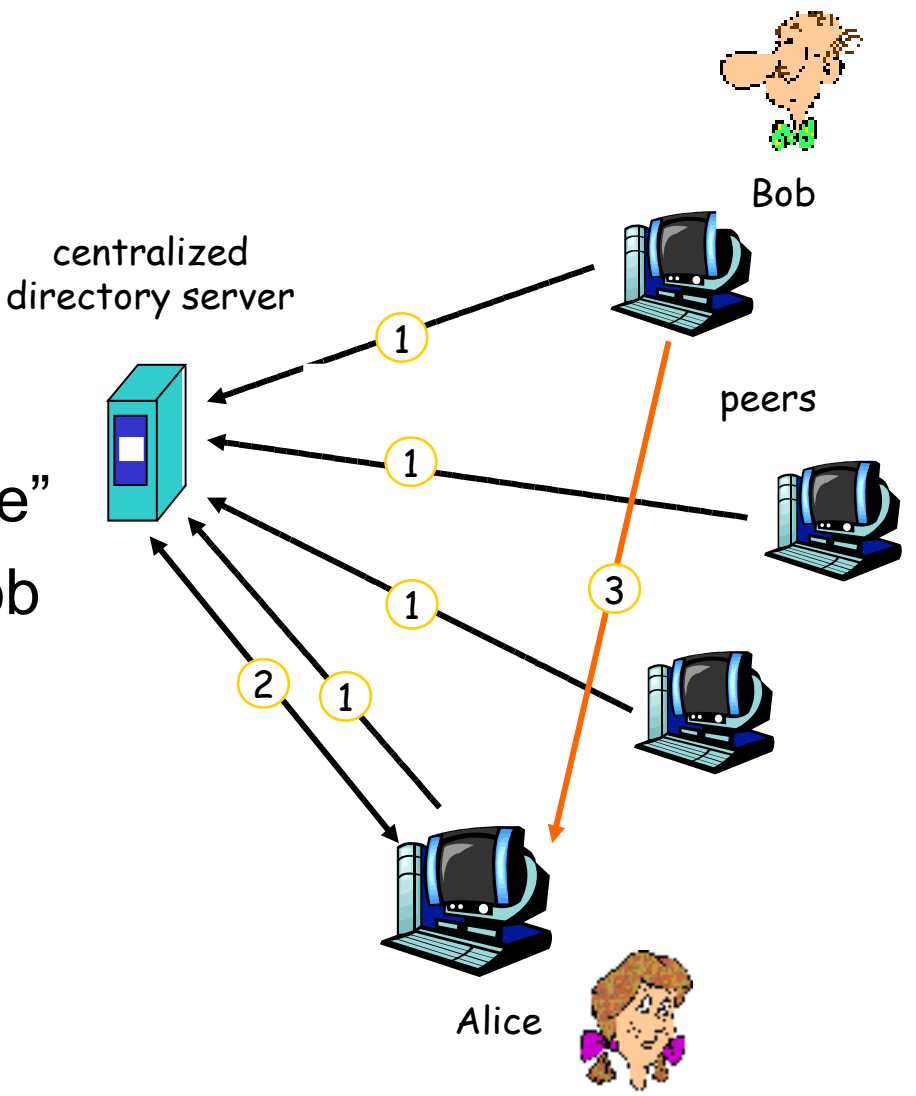

# **P2P: problems with centralized directory**

- Single point of failure
- **Performance bottleneck**
- Copyright infringement

 file transfer is decentralized, but locating content is highly decentralized

# **Query flooding: Gnutella**

- fully distributed
	- no central server
- public domain protocol
- many Gnutella clients implementing protocol

#### overlay network: graph

- edge between peer X and Y if there's a TCP connection
- all active peers and edges is overlay net
- Edge is not a physical link
- **Given peer will typically** be connected with  $< 10$ overlay neighbors

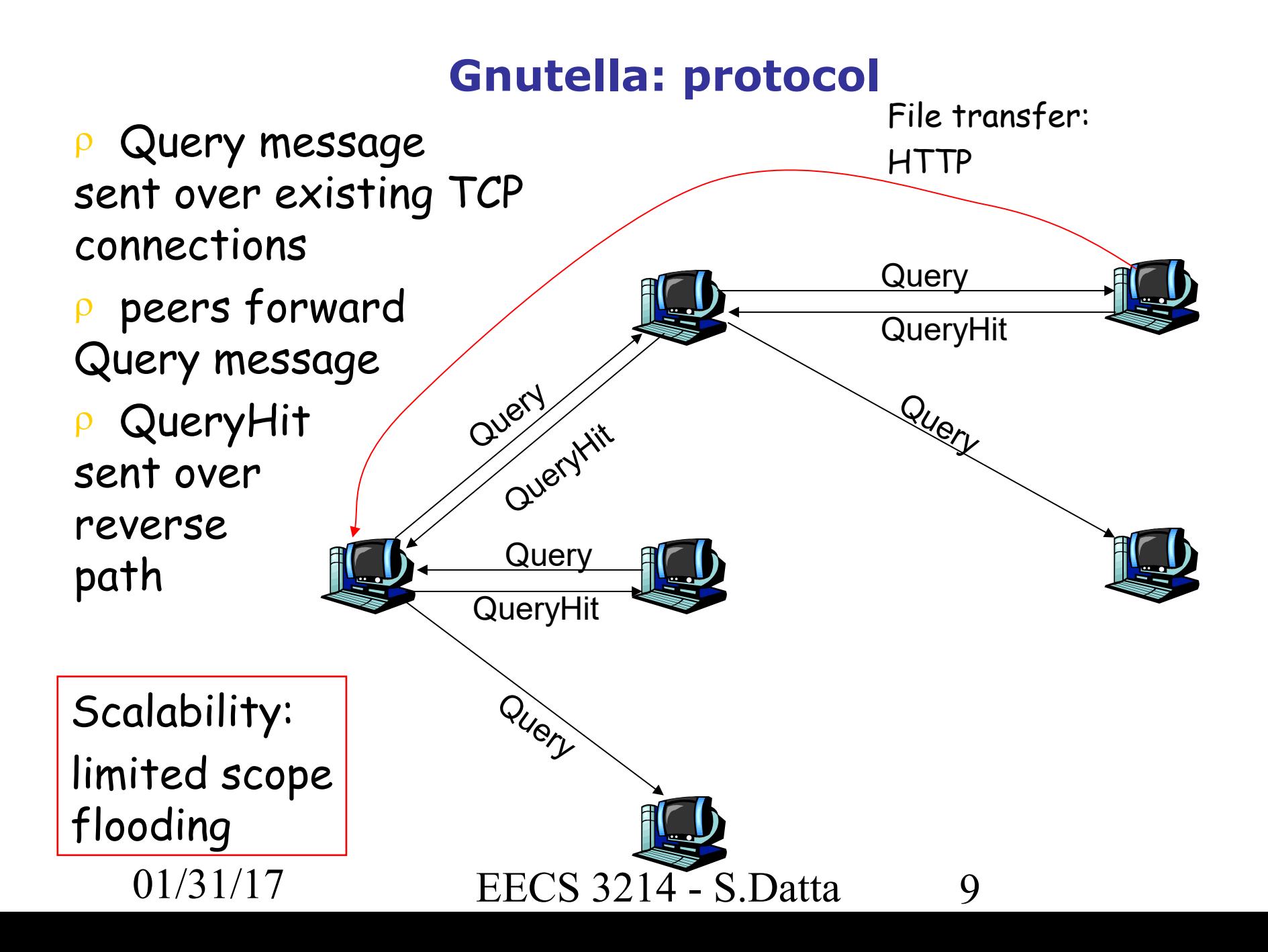

# **Gnutella: Peer joining**

- 1. Joining peer X must find some other peer in Gnutella network: use list of candidate peers
- 2. X sequentially attempts to make TCP with peers on list until connection setup with Y
- 3. X sends Ping message to Y; Y forwards Ping message.
- 4. All peers receiving Ping message respond with Pong message
- 5. X receives many Pong messages. It can then setup additional TCP connections

Peer leaving?

### **Exploiting heterogeneity: KaZaA**

- $\blacksquare$  Each peer is either a group leader or assigned to a group leader.
	- **TCP connection between** peer and its group leader.
	- TCP connections between some pairs of group leaders.

01/31/17 EECS 3214 - S.Datta

 Group leader tracks the content in all its children.

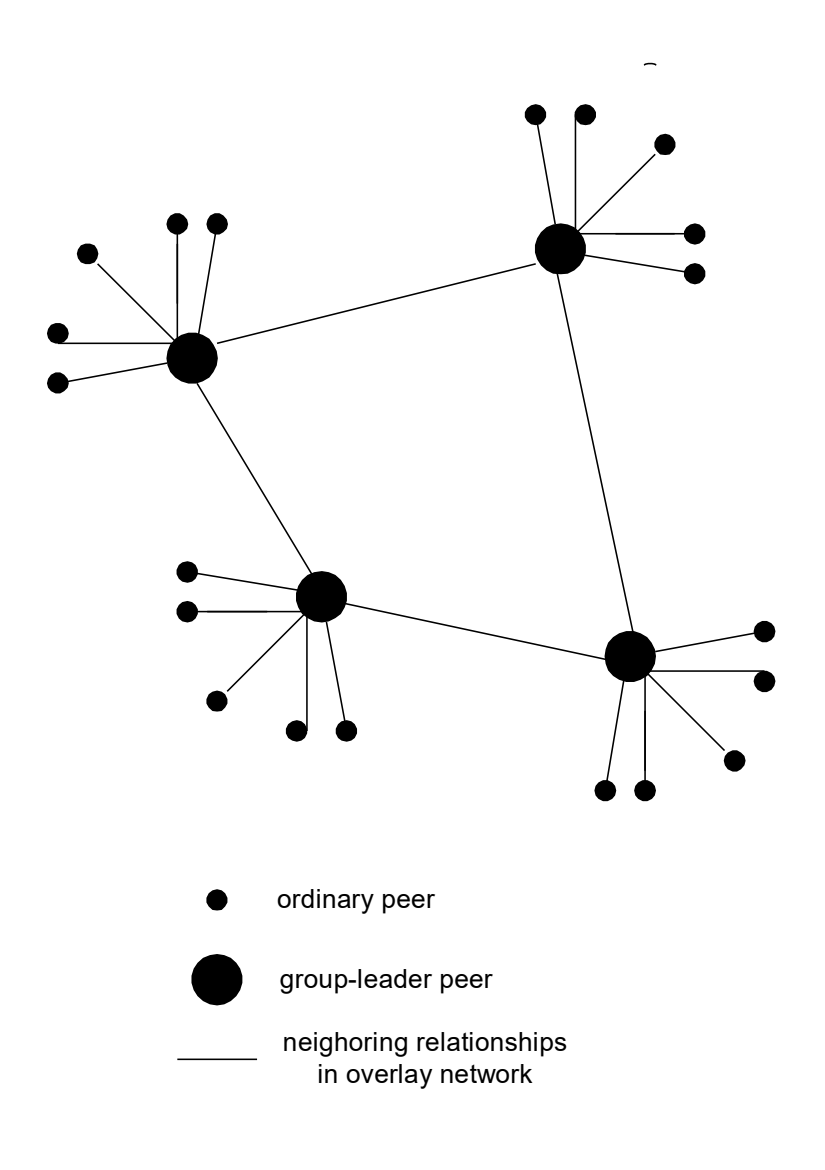

# **KaZaA: Querying**

- Each file has a hash and a descriptor
- Client sends keyword query to its group leader
- Group leader responds with matches:
	- For each match: metadata, hash, IP address
- **If group leader forwards query to other group leaders,** they respond with matches
- Client then selects files for downloading
	- **HTTP requests using hash as identifier sent to peers holding** desired file

### **Kazaa tricks**

- **Limitations on simultaneous uploads**
- **Request queuing**
- **Incentive priorities**
- **Parallel downloading**

### **P2P services**

- File sharing Napster, Gnutella, Kazaa….
- Communication Instant messaging, VoIP (Skype)
- Computation seti@home
- DHTs Chord, CAN, Pastry, Tapestry….
- Applications built on emerging overlays Planetlab
- P2P file systems Past, Farsite
- **Nireless Ad-hoc Networking?**

# **Overlay graphs**

- **Edges are TCP connections or pointer to an IP address**
- Edges maintained by periodic "are you alive" messages.
- Typically new edge established when a neighbor goes down
- **New nodes BOOTSTRAP**
- **Structured vs Unstructured**

### **Structured overlays**

- Edges arranged in a preplanned manner.
- DNS is an example of a structured overlay (but not P2P)
- Mostly still in the research stage so has not made it to the textbook!

### **Challenge: locating content**

- Gnutella-type search expensive, no guarantee, need many cached copies for technique to work well.
- Directed search assign particular nodes to hold particular content (or pointers to it).
	- Problems:

**Distributed** Handling join/leave

### **File distribution: client-server vs P2P**

*Question:* how much time to distribute file (size *F*) from one server to *N peers*?

peer upload/download capacity is limited resource

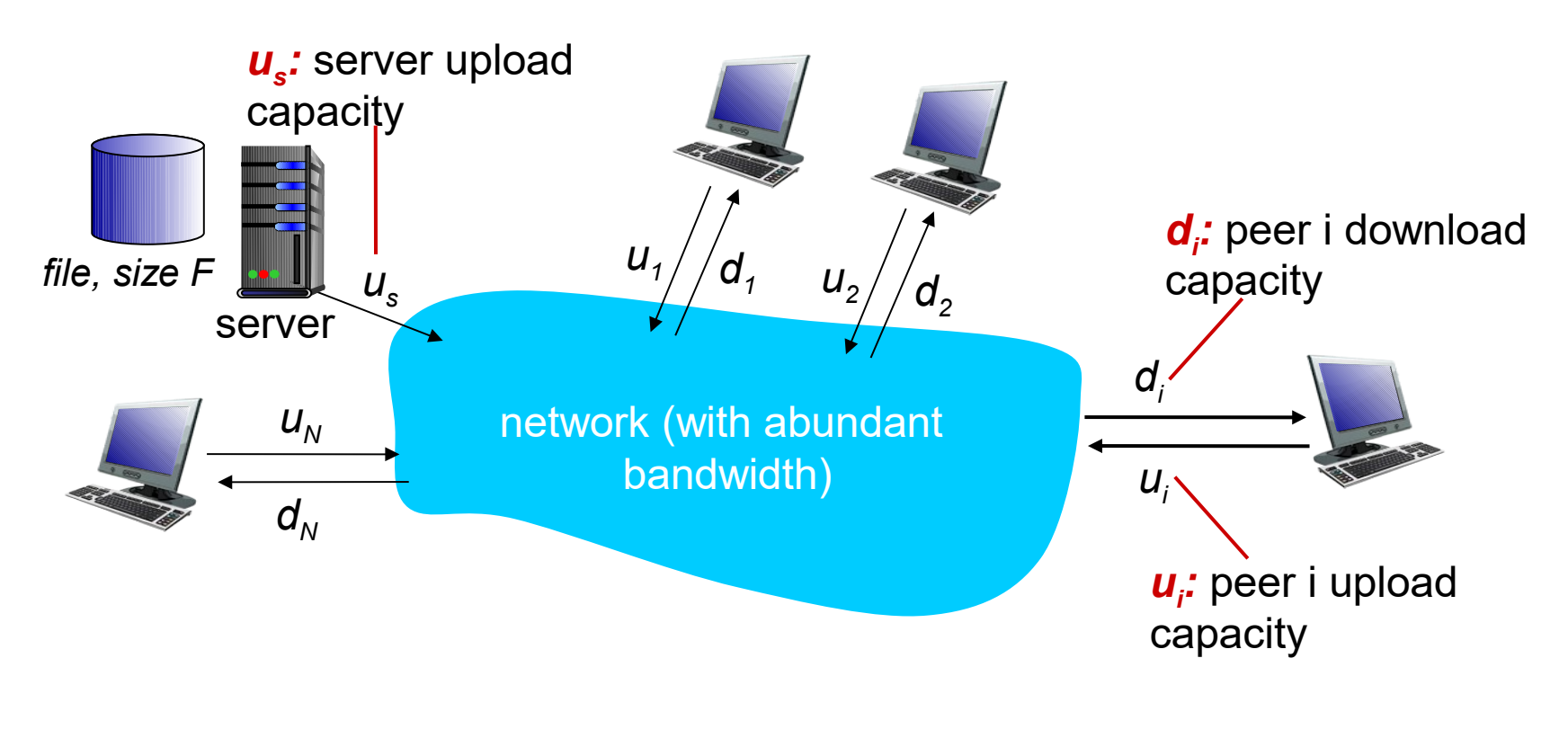

# **File distribution time: client-server**

- *server transmission:* must sequentially send (upload) *N* file copies:
	- **u** time to send one copy:  $F/u_s$
	- $\blacksquare$  time to send N copies: *NF/u<sup>s</sup>*
- *client:* each client must download file copy
	- $\blacksquare$  d<sub>min</sub> = min client download rate
	- min client download time:  $F/d_{min}$

*time to distribute F to N clients using client-server approach Dc-s > max{NF/us,,F/dmin}*

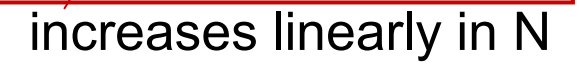

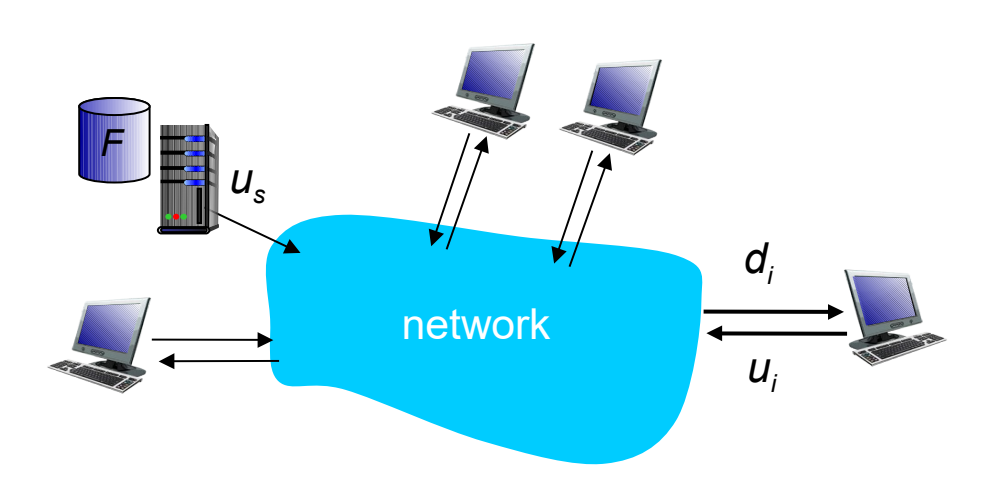

# **File distribution time: P2P**

- *server transmission:* must upload at least one copy
	- **u** time to send one copy:  $F/u_s$
- *client:* each client must download file copy
	- min client download time:  $F/d_{min}$

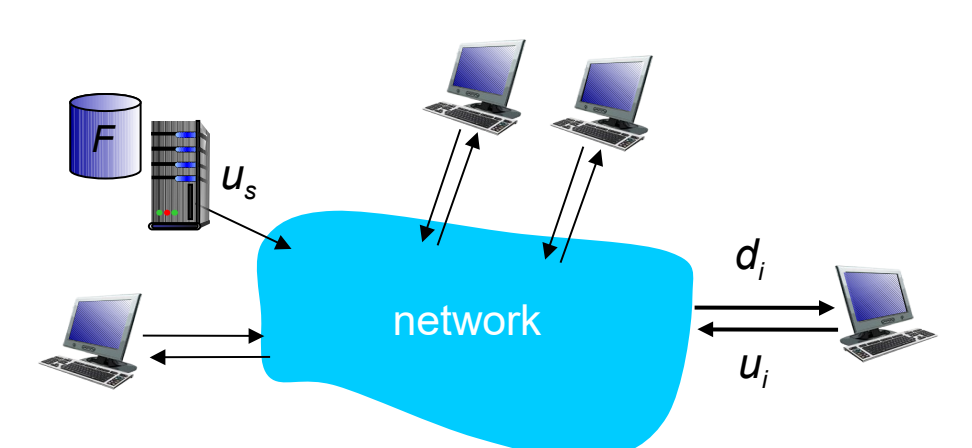

- *clients:* as aggregate must download *NF* bits
	- **n** max upload rate (limiting max download rate) is  $u_{s}$

+  $\Sigma$ u<sub>i</sub>

*time to distribute F to N clients using P2P approach*

$$
D_{P2P} \ge \max\{F/u_s, F/d_{min}, NF/(u_s + \Sigma u_j)\}
$$

increases linearly in *N* …

… but so does this, as each peer brings service capacity

# Client-server vs. P2P: example

client upload rate =  $u$ ,  $F/u = 1$  hour,  $u_s = 10u$ ,  $d_{min} \ge u_s$ 

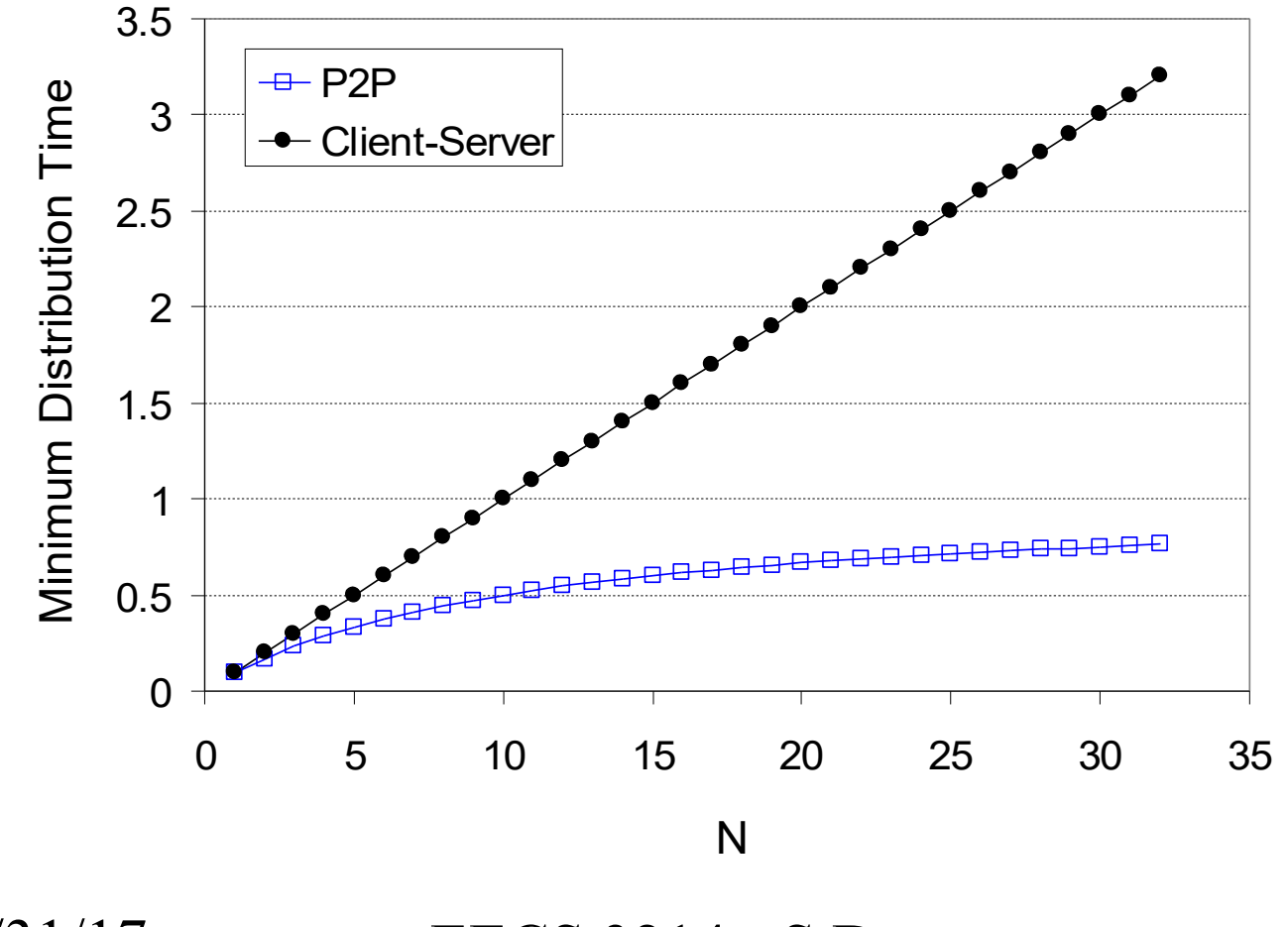

# **P2P file distribution: BitTorrent**

- $\div$  **file divided into 256Kb chunks**
- peers in torrent send/receive file chunks

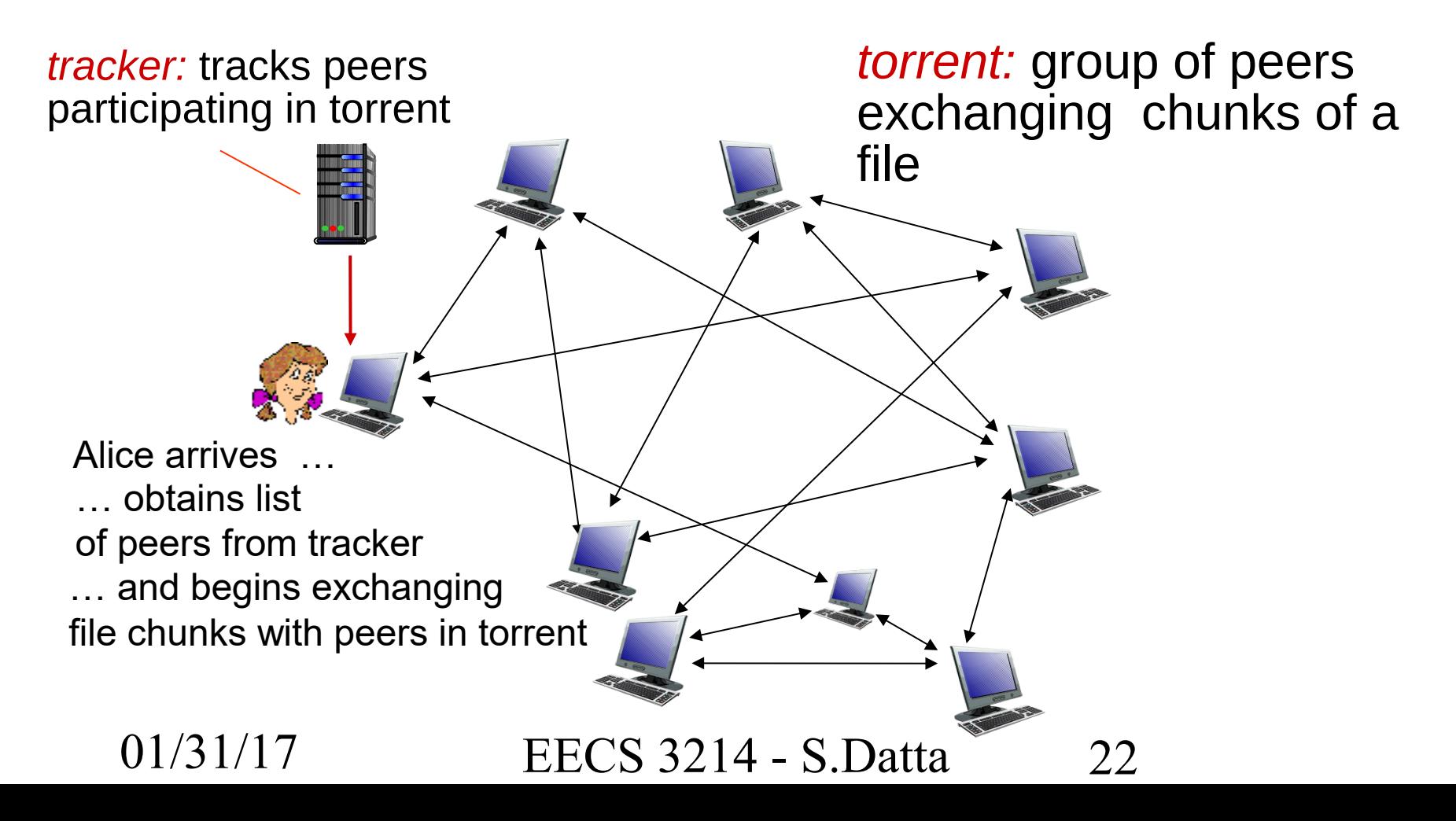

# P2P file distribution: BitTorrent

- peer joining torrent:
	- has no chunks, but will accumulate them over time from other peers
	- $\blacksquare$  registers with tracker to get list of peers, connects to subset of peers ("neighbors")

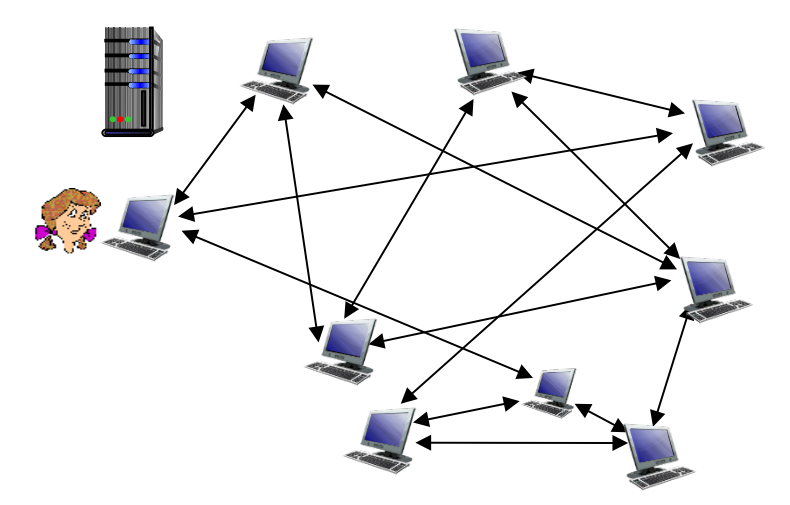

- while downloading, peer uploads chunks to other peers
- peer may change peers with whom it exchanges chunks
- *churn:* peers may come and go
- once peer has entire file, it may (selfishly) leave or (altruistically) remain in torrent

# **BitTorrent: requesting, sending file chunks**

#### *requesting chunks:*

- at any given time, different peers have different subsets of file chunks
- periodically, Alice asks each peer for list of chunks that they have
- Alice requests missing chunks from peers, rarest first

# *sending chunks: tit-for-tat*

- **↑ Alice sends chunks to those** four peers currently sending her chunks *at highest rate*
	- other peers are choked by Alice (do not receive chunks from her)
	- **•** re-evaluate top 4 every10 secs
- every 30 secs: randomly select another peer, starts sending chunks
	- " optimistically unchoke" this peer
	- **•** newly chosen peer may join top 4

# **BitTorrent: tit-for-tat**

(1) Alice " optimistically unchokes" Bob (2) Alice becomes one of Bob' s top-four providers; Bob reciprocates (3) Bob becomes one of Alice' s top-four providers

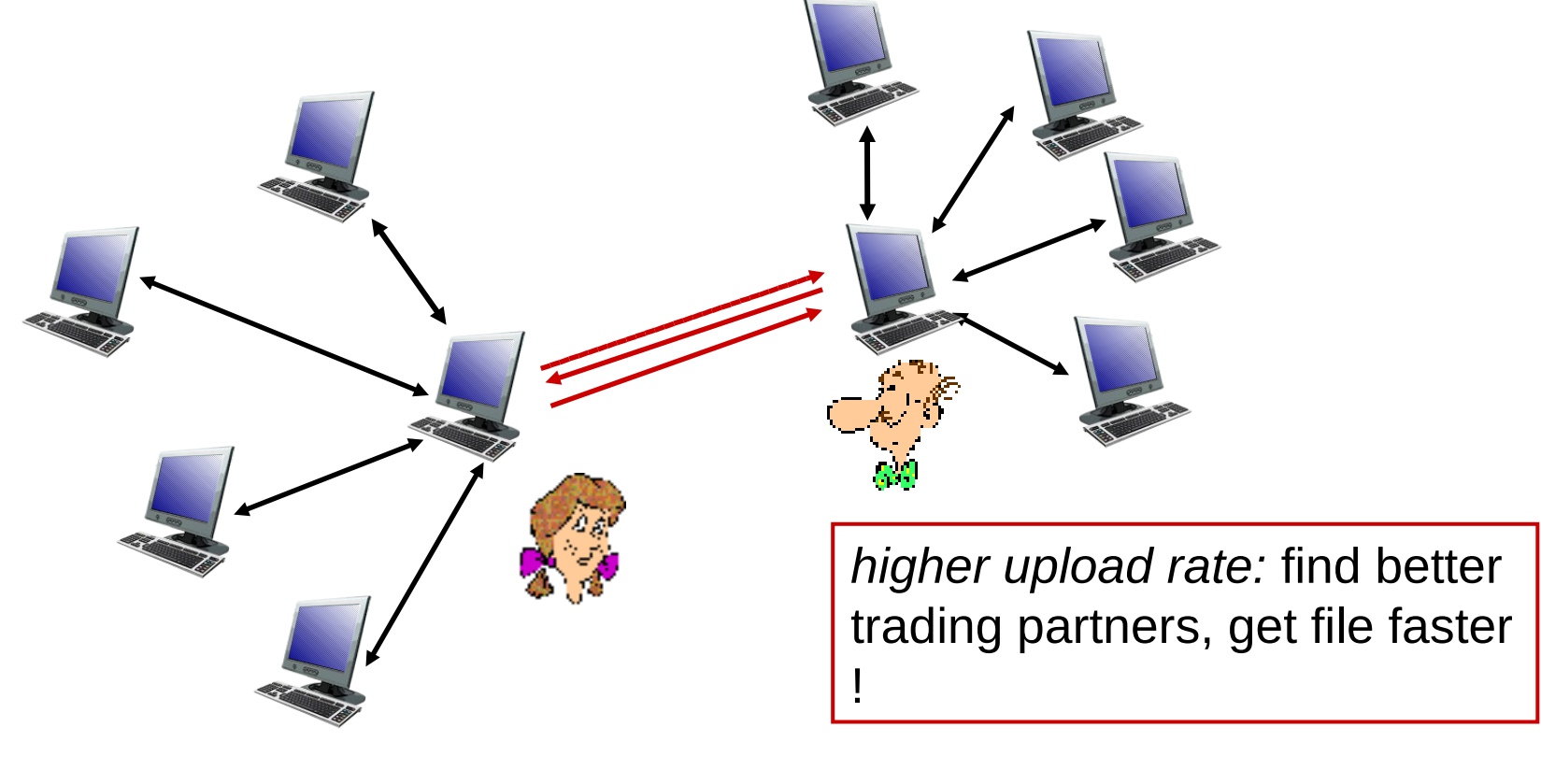

# **Distributed Hash Table (DHT)**

- $\blacksquare$  Hash table
- **DHT** paradigm
- Circular DHT and overlay networks
- **Peer churn**

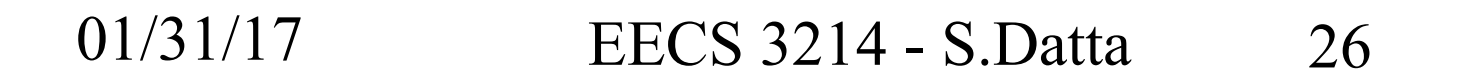

# **Simple Database**

# Simple database with(key, value) pairs:

• key: human name; value: social security  $#$ 

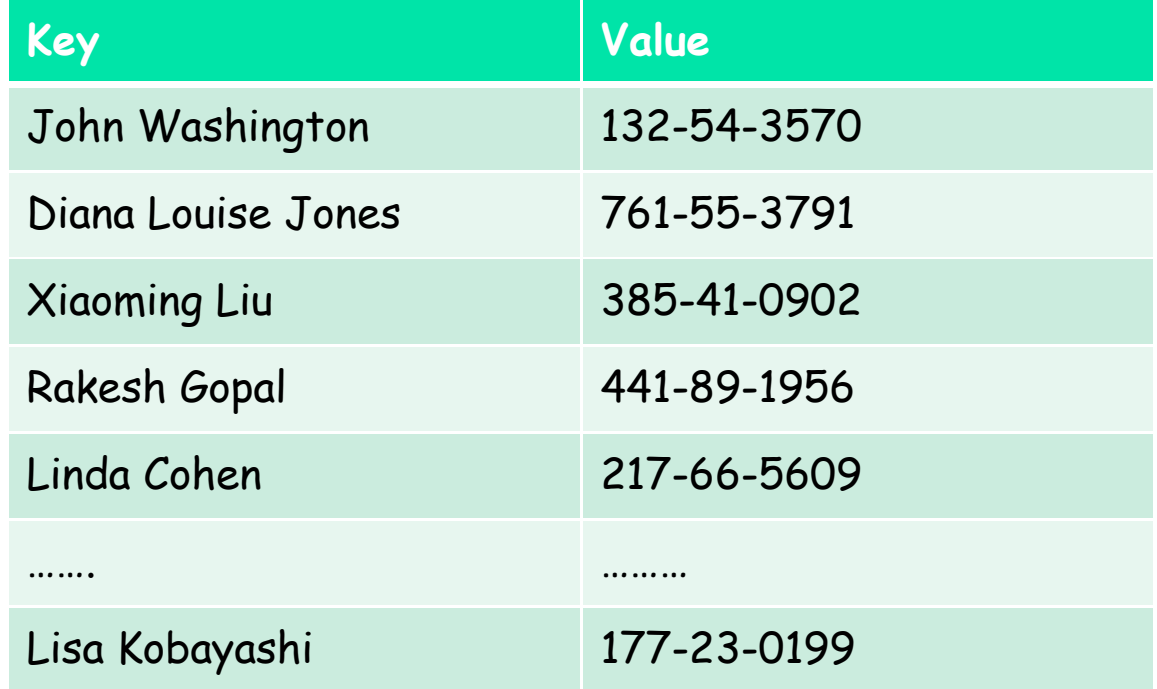

# 01/31/17 EECS 3214 - S.Datta 27 • key: movie title; value: IP address

# **Hash Table**

- More convenient to store and search on numerical representation of key
- key = hash(original key)

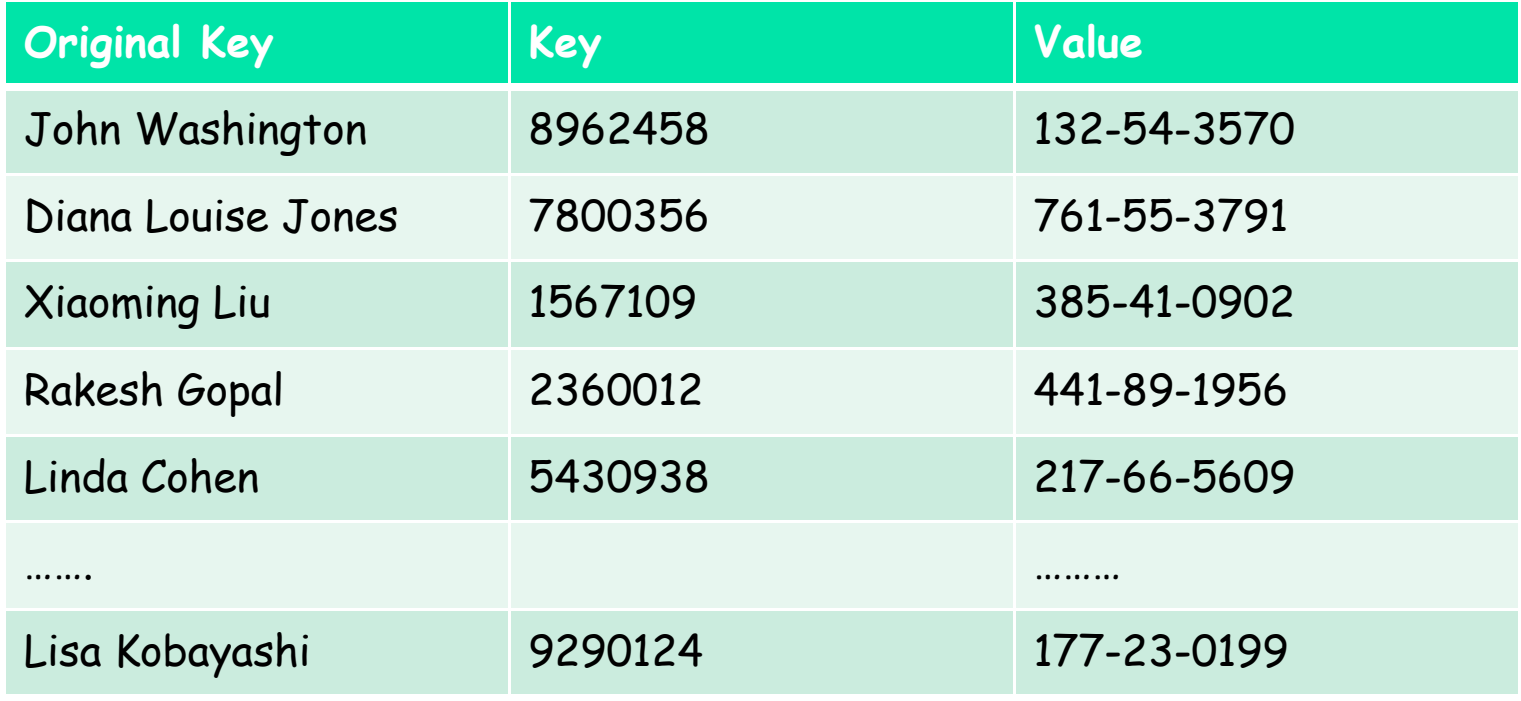

# **Distributed Hash Table (DHT)**

- Distribute (key, value) pairs over millions of peers
	- **P** pairs are evenly distributed over peers
- **Any peer can query database with a key** 
	- **database returns value for the key**
	- To resolve query, small number of messages exchanged among peers
- Each peer only knows about a small number of other peers
- Robust to peers coming and going (churn)

# **Assign key-value pairs to peers**

- $\blacksquare$  rule: assign key-value pair to the peer that has the *closest* ID.
- convention: closest is the *immediate successor* of the key.
- e.g., ID space  $\{0,1,2,3,...,63\}$
- suppose 8 peers: 1,12,13,25,32,40,48,60
	- If key = 51, then assigned to peer 60
	- If key = 60, then assigned to peer 60
	- If key =  $61$ , then assigned to peer 1

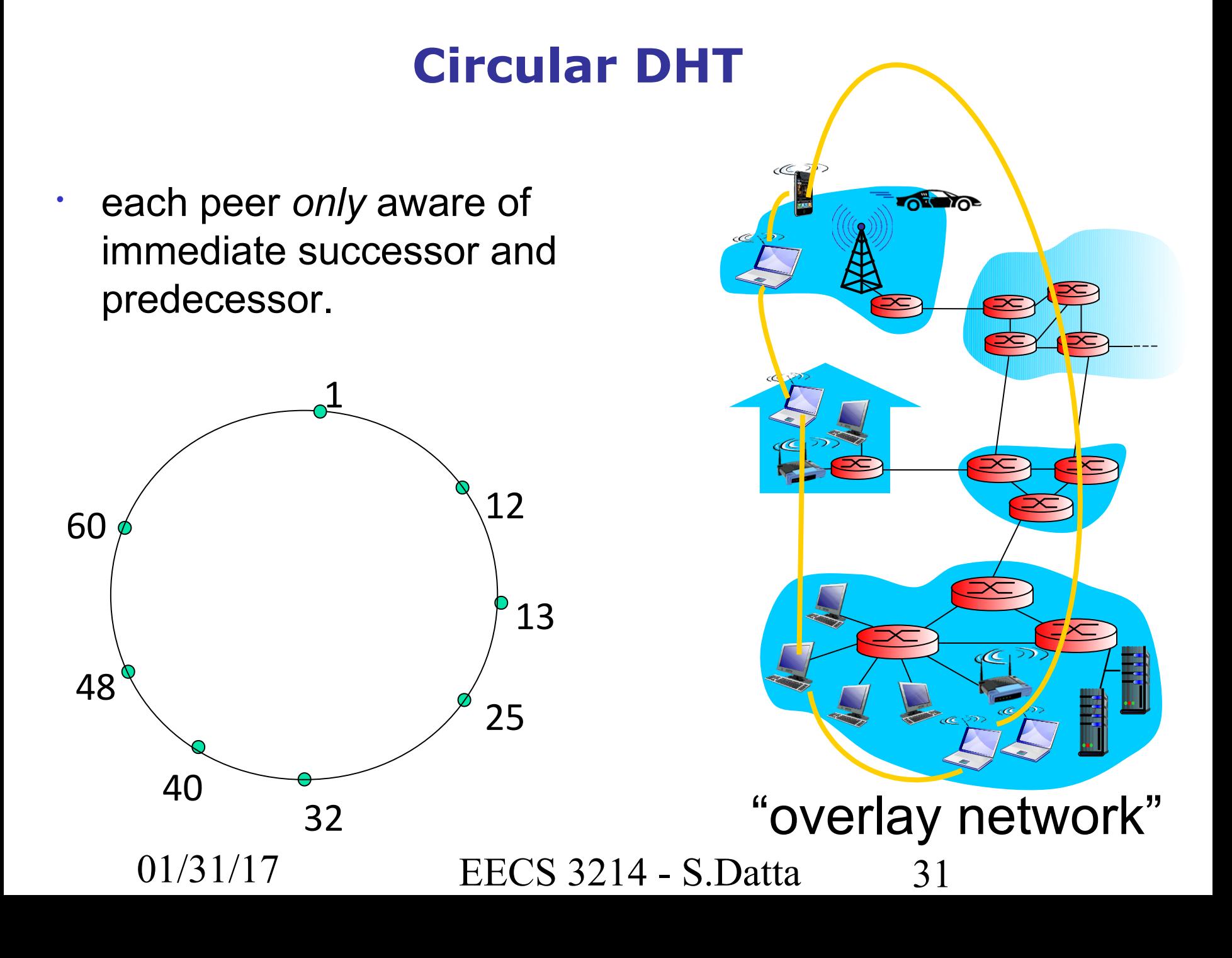

# **Resolving a query**

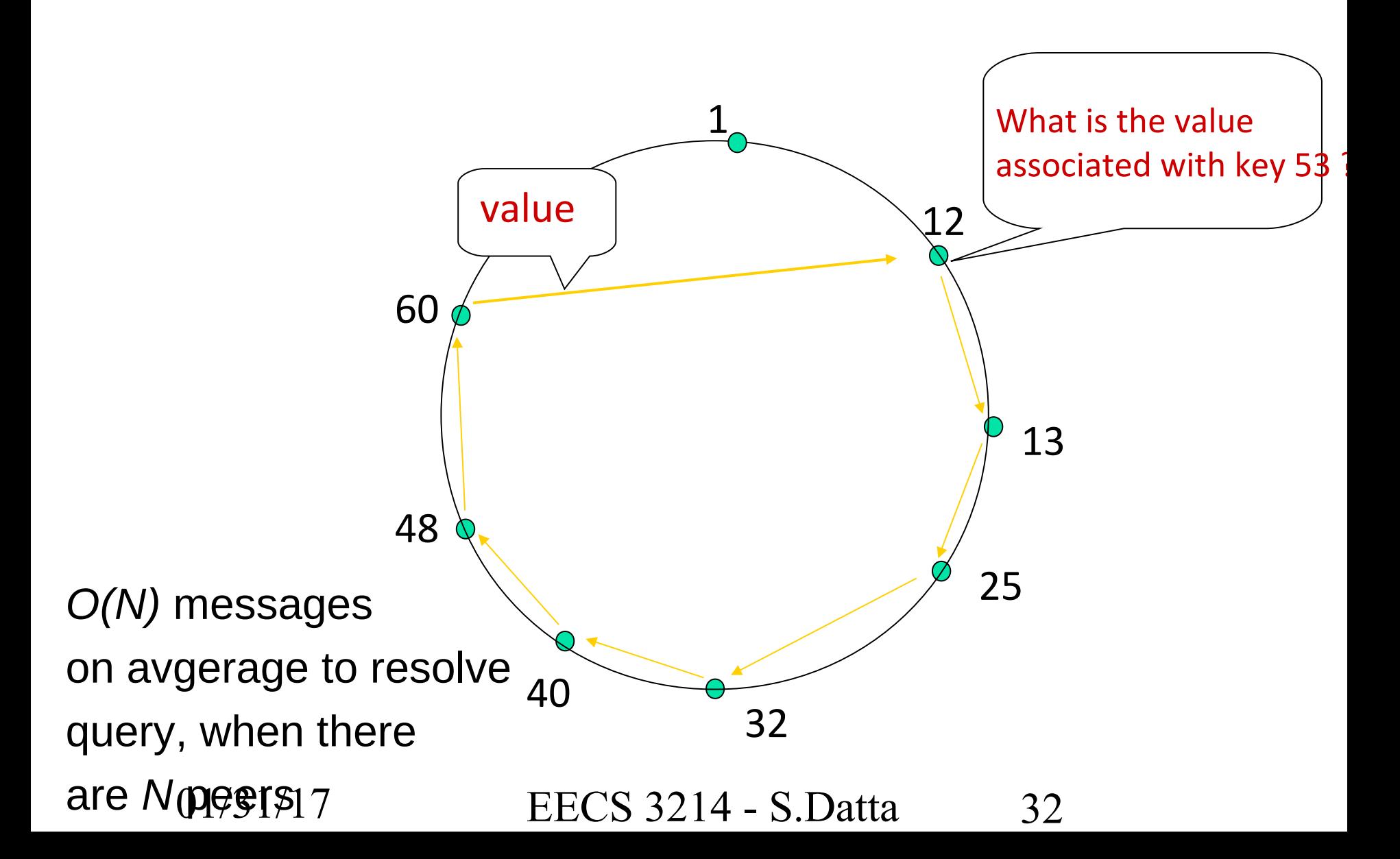

# **Circular DHT with shortcuts**

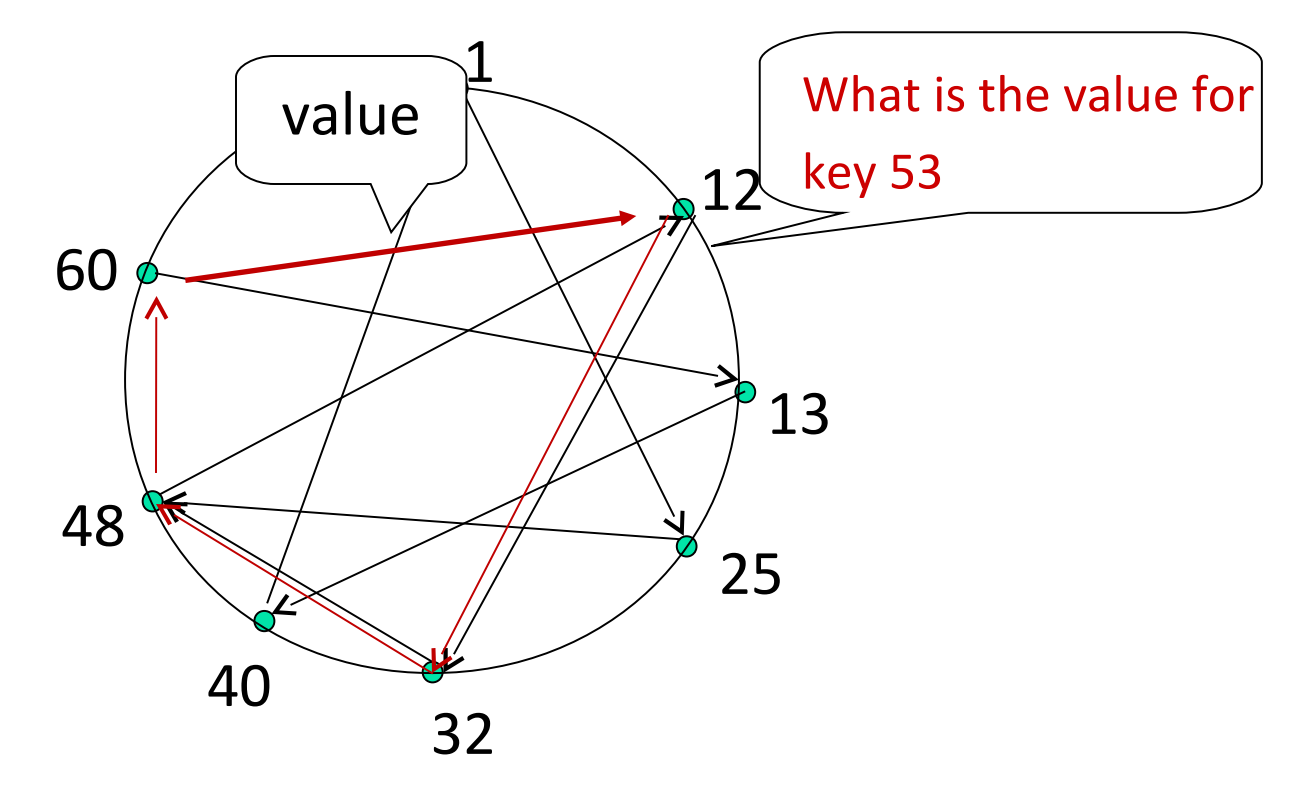

- each peer keeps track of IP addresses of predecessor, successor, short cuts.
- reduced from 6 to 3 messages.
- possible to design shortcuts with *O(log N)* neighbors, *O(log N)*  messages in query

# **Peer churn**

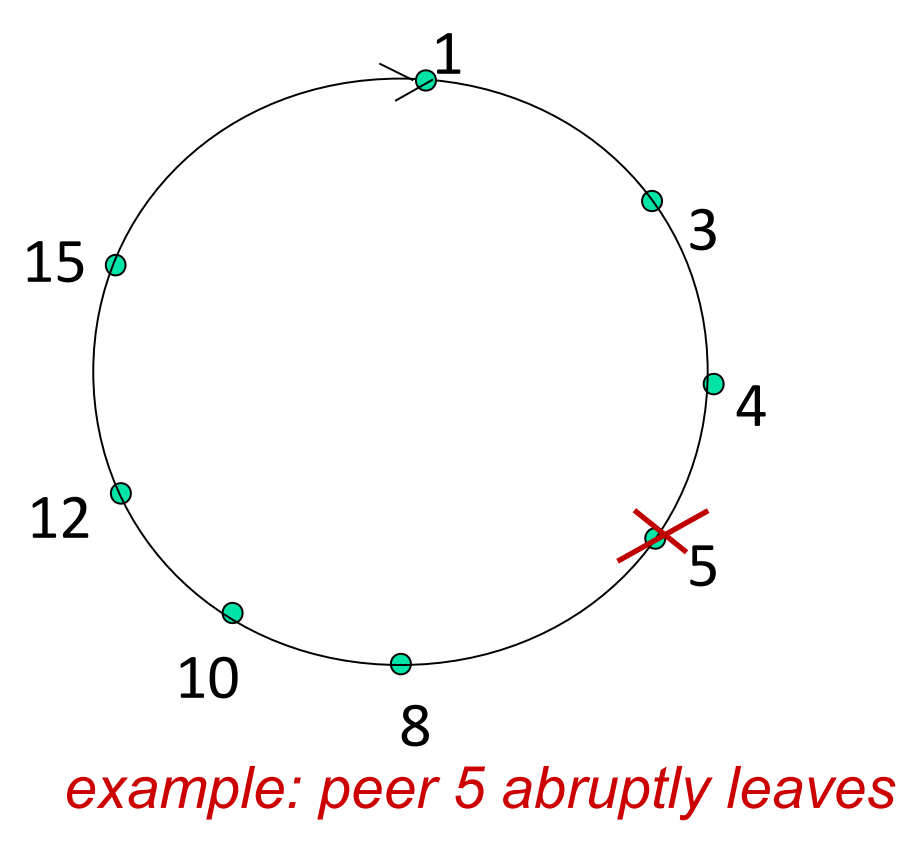

# handling peer churn:

peers may come and go (churn)

\*each peer knows address of its two successors

 $\triangle$  each peer periodically pings its

two successors to check aliveness

\*if immediate successor leaves, choose next successor as new immediate successor

# **Peer churn**

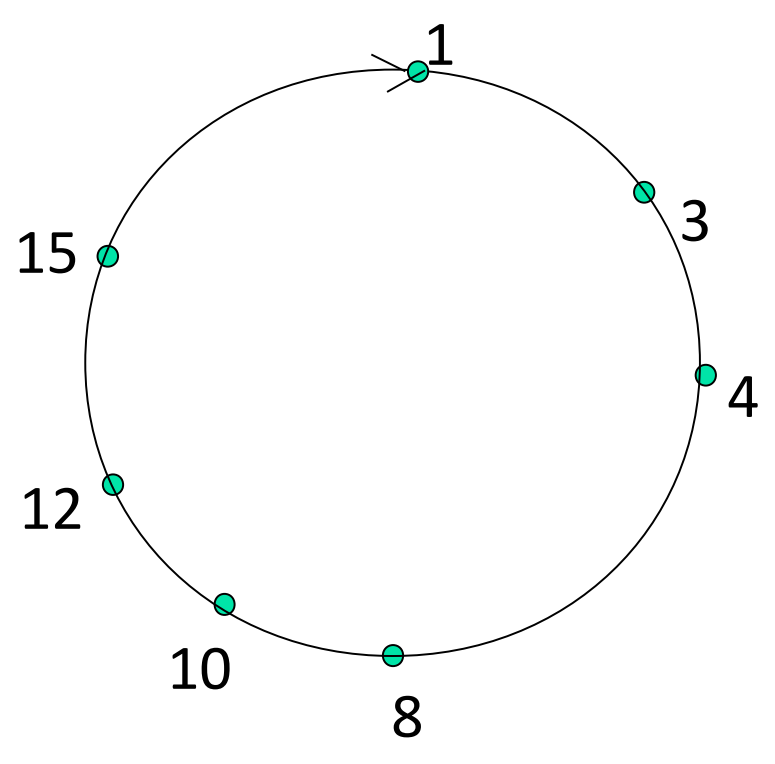

handling peer churn:

peers may come and go (churn)

\*each peer knows address of its two successors

\*each peer periodically pings its

two successors to check aliveness

\*if immediate successor leaves, choose next successor

*example: peer 5 abruptly leaves* as new immediate successor

peer 4 detects peer 5's departure; makes 8 its immediate successor

■ 4 asks 8 who its immediate successor is; makes 8's immediate successor its second successor.

# **Major problems**

#### **User issues**

- **Security**
- **U** Viruses

### **Community/Network issues**

- Polluted files
- Flash crowds
- **Freeloading**

# **Thought questions**

- Is success due to massive number of servers or simply because content is free?
- Copyright infringement issues: direct vs indirect.

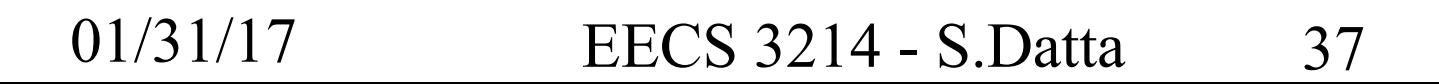

#### **Next:**

■ A very brief description of socket programming

### **Socket programming**

Goal: learn how to build client/server application that communicate using sockets

#### Socket API

- introduced in BSD4.1 UNIX, 1981
- **E** explicitly created, used, released by apps
- **Client/server paradigm**
- two types of transport service via socket API:
	- unreliable datagram
	- **P** reliable, byte streamoriented

#### socket.

a *host-local*, *application-created*, *OS-controlled* interface (a "door") into which application process can both send and receive messages to/from another application process

# **Socket-programming using TCP**

Socket: a door between application process and endend-transport protocol (UCP or TCP)

TCP service: reliable transfer of **bytes** from one process to another

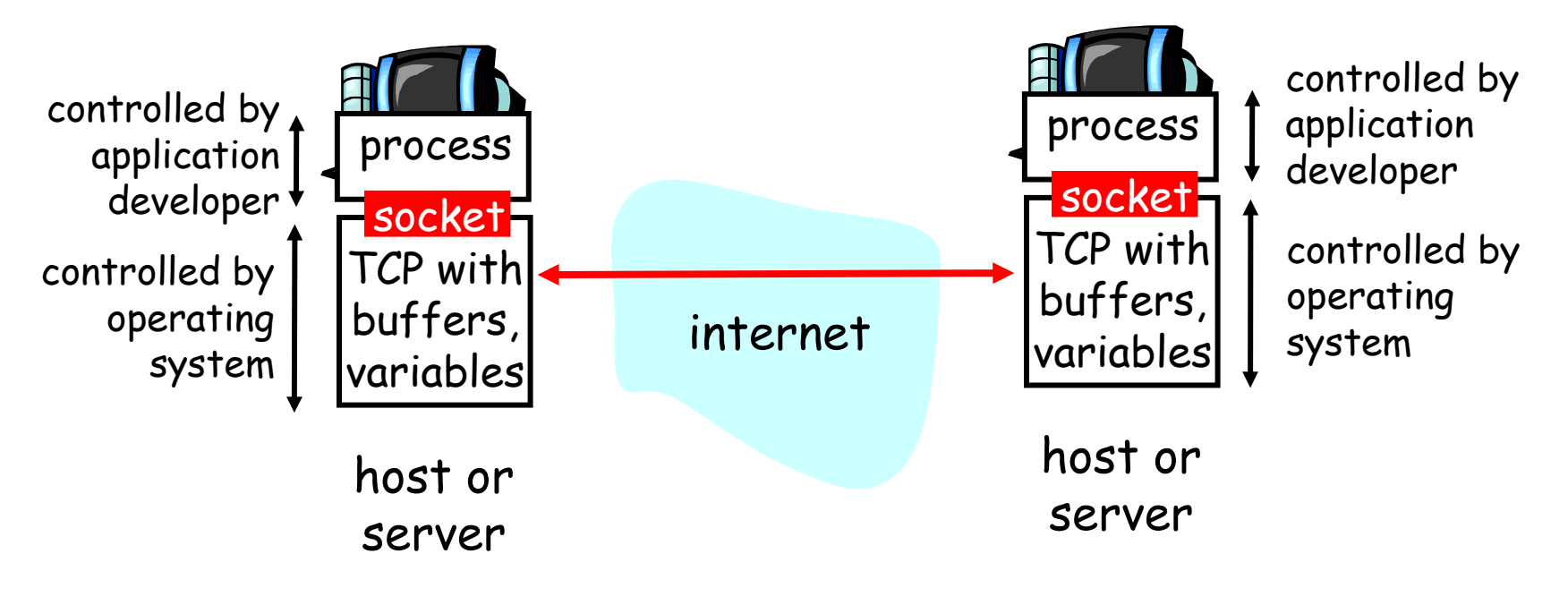

# **Socket programming** *with TCP*

#### Client must contact server

- server process must first be running
- **Server must have created** socket (door) that welcomes client's contact

#### Client contacts server by:

- creating client-local TCP socket
- specifying IP address, port number of server process
- When client creates socket: client TCP establishes connection to server TCP
- When contacted by client, server TCP creates new socket for server process to communicate with client
	- **E** allows server to talk with multiple clients
	- source port numbers used to distinguish clients (more in Chap 3)

#### application viewpoint

*TCP provides reliable, in-order transfer of bytes ("pipe") between client and server*

# **Stream jargon**

- **A stream is a sequence of characters that flow into or** out of a process.
- An input stream is attached to some input source for the process, eg, keyboard or socket.
- **An output stream is attached to an output source, eg,** monitor or socket.

# **Socket programming with TCP**

# Example client-server app:

- 1) client reads line from standard input (**inFromUser** stream) , sends to server via socket (**outToServer** stream)
- 2) server reads line from socket
- 3) server converts line to uppercase, sends back to client
- 4) client reads, prints modified line from socket (**inFromServer** stream)

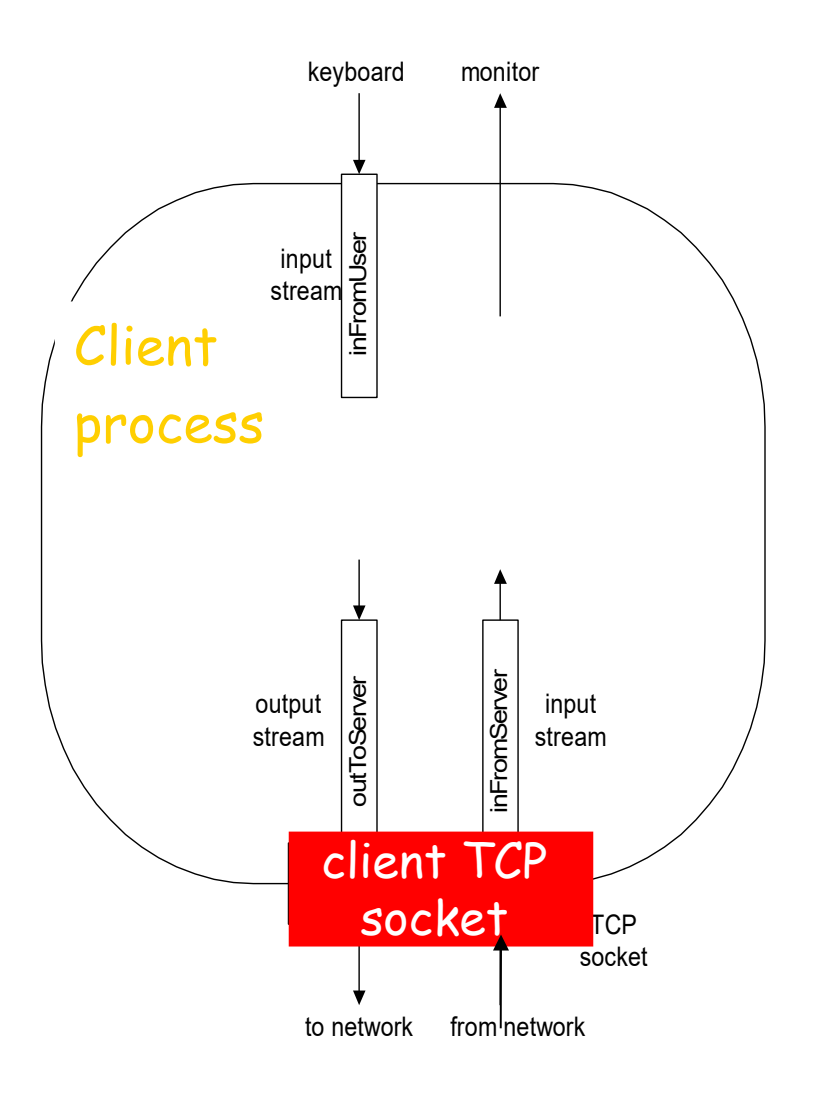

### **Client/server socket interaction: TCP**

#### Server (running on hostid) Client

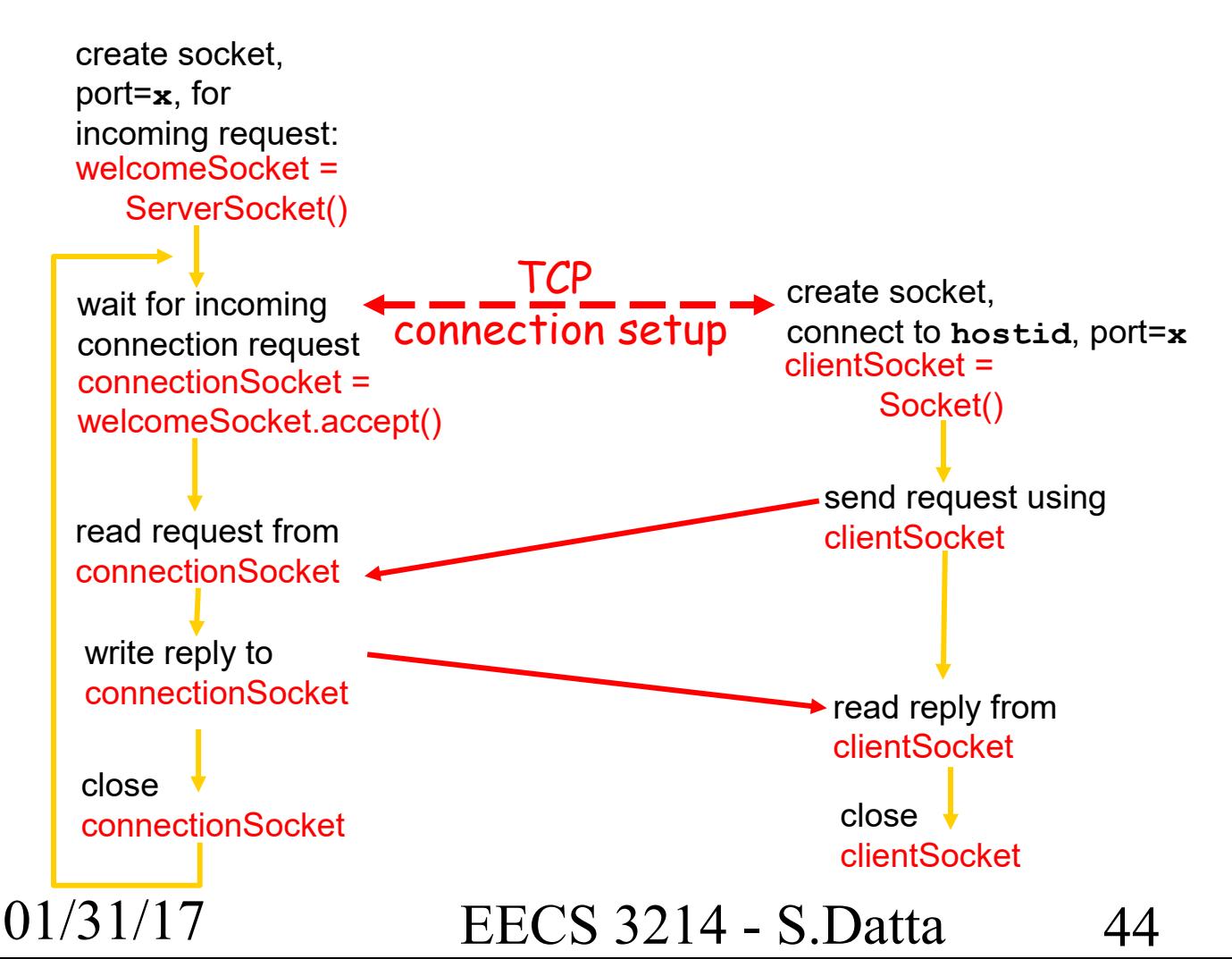

### **Example: Java client (TCP)**

```
01/31/17 EECS 3214 - S.Datta 45
                    import java.io.*; 
                    import java.net.*; 
                    class TCPClient { 
                       public static void main(String argv[]) throws Exception 
                     { 
                          String sentence; 
                          String modifiedSentence; 
                          BufferedReader inFromUser = 
                           new BufferedReader(new InputStreamReader(System.in)); 
                          Socket clientSocket = new Socket("hostname", 6789); 
                          DataOutputStream outToServer = 
                           new DataOutputStream(clientSocket.getOutputStream());
            Create
      input stream
           Create 
     client socket, 
 connect to server
            Create
    output stream
attached to socket
```
### **Example: Java client (TCP), cont.**

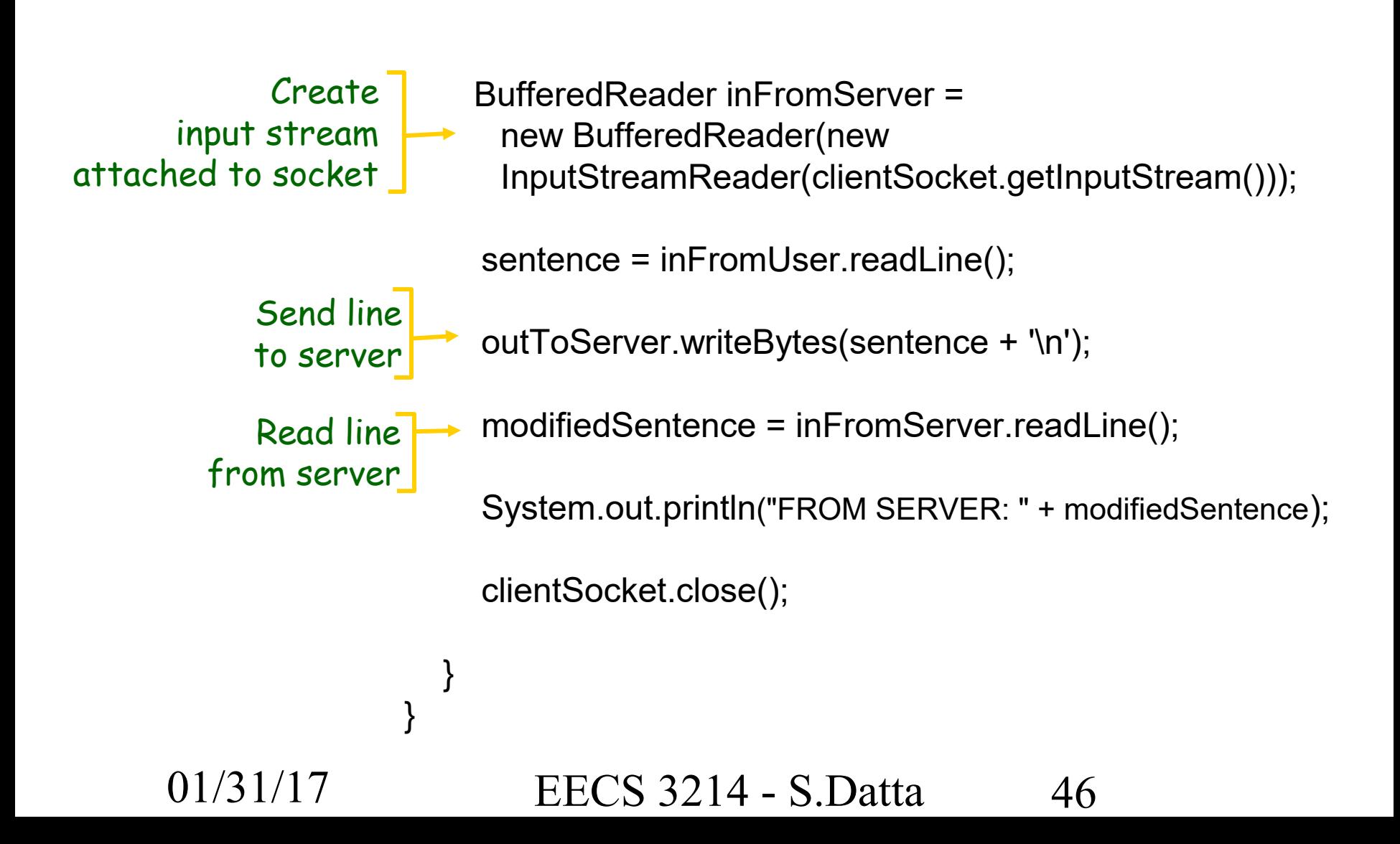

### **Example: Java server (TCP)**

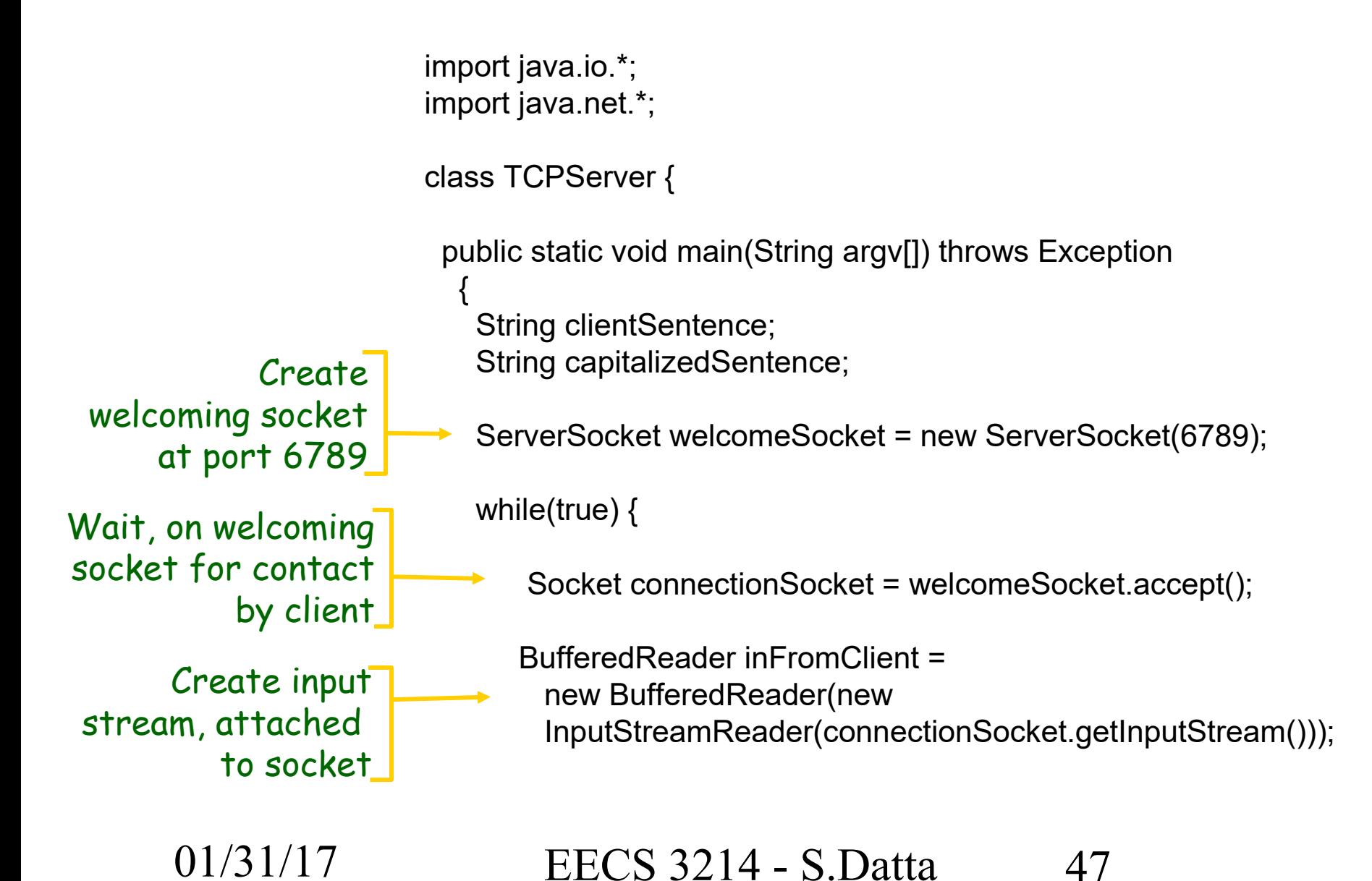

### **Example: Java server (TCP), cont**

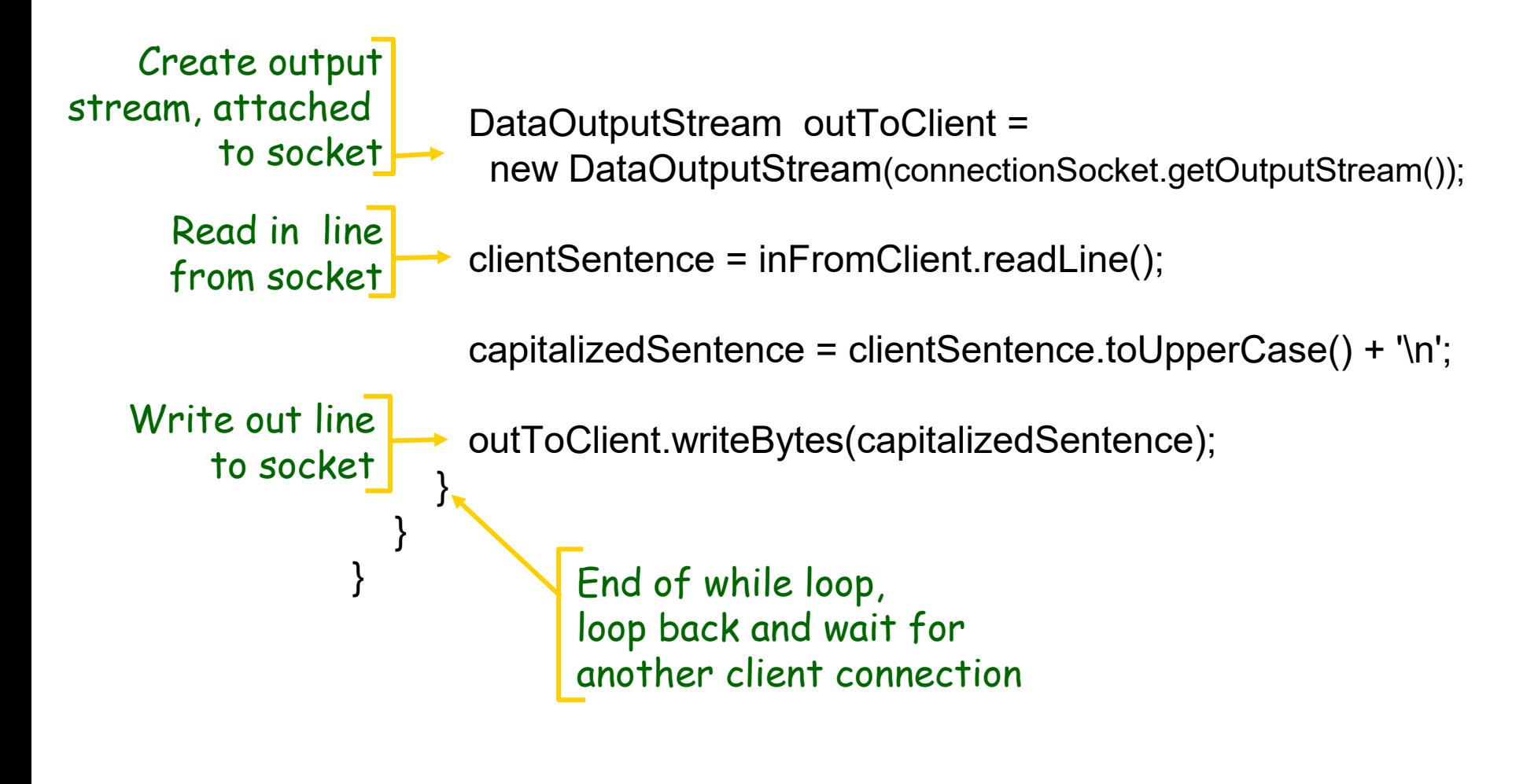

# **Chapter 2: Summary**

Our study of network apps now complete!

- **Application architectures** 
	- **Client-server**
	- $\blacksquare$  P2P
	- **hybrid**
- **application service** requirements:
	- reliability, bandwidth, delay
- **Internet transport service** model
	- connection-oriented, reliable: **TCP**
	- unreliable, datagrams: UDP

- **Specific protocols:** 
	- HTTP
	- **FTP**
	- SMTP, POP, IMAP
	- DNS

# **Chapter 2: Summary**

#### Most importantly: learned about *protocols*

- typical request/reply message exchange:
	- **Client requests info or** service
	- server responds with data, status code
- message formats:
	- headers: fields giving info about data
	- data: info being communicated
- control vs. data msgs
	- in-band, out-of-band
- centralized vs. decentralized
- stateless vs. stateful
- **F** reliable vs. unreliable msg transfer
- "complexity at network edge"